## 久留米市教育委員会 学習支援ソフト(ドリル教材ソフト及び授業支援ソフト) ライセンス発注表

<sup>※「</sup>OA・OA機器」の名簿登載者を主な資格とした入札です。詳細は「参加条件」参照のこと

| 品名         | 学習支援ソフト(ドリル教材ソフト及び授業支援ソフト)ライセンス                                                                                                    |                                    |                     |                   |                  |  |
|------------|----------------------------------------------------------------------------------------------------|------------------------------------|---------------------|-------------------|------------------|--|
| 規格         | 仕様書のとおり                                                                                                    |                                    |                     |                   |                  |  |
| 数量         | 仕様書のとおり                                                                                                    |                                    |                     |                   |                  |  |
| 納入場所       | 指定場所 (仕様書に記載)                                                                                                    |                                    |                     |                   |                  |  |
| 納期         | 指定日<br>(仕様書に記載)                                                                                                    |                                    |                     |                   |                  |  |
| 予定価格       | 非公開                                                                                                    |                                    |                     |                   |                  |  |
| 最低制限価格     | 無                                                                                                    |                                    |                     |                   |                  |  |
| 説明日時及び参集場所 | 無                                                                                                    |                                    |                     |                   |                  |  |
| 入札資格確認申請   | (1) 申請方法                                                                                                    |                                    |                     |                   |                  |  |
|            | 入札参加を希望する者は、次に掲げる提出書類を持参又は郵送にて指定場所に提出                                                                                                    |                                    |                     |                   |                  |  |
|            | すること。ウ、エは提出締切日から遡って3か月以内に発行されたものに限る。                                                                                                    |                                    |                     |                   |                  |  |
|            | 郵送の場合、一般書留又は簡易書留のいずれかで送付すること。                                                                                                    |                                    |                     |                   |                  |  |
|            | *様式は久留米市教育委員会教育 ICT 推進課ホームページからダウンロードしてください                                                                                                    |                                    |                     |                   |                  |  |
|            | ア 入札参加資格確認申請書(様式第2号)                                                                                                    |                                    |                     |                   |                  |  |
|            | イ 役員等調書及び照会承諾書(様式第3号)                                                                                                    |                                    |                     |                   |                  |  |
|            | ウ 登記事項全部証明書 (個人の場合、身分証明書)                                                                                                    |                                    |                     |                   |                  |  |
|            |                                                                                                    | エ 次に掲げる、入札参加者の所在地区分及び法人・個人別の納税等証明書 |                     |                   |                  |  |
|            | 所在地区分                                                                                                    |                                    | 税区分                 |                   | 納税等証明書           |  |
|            | 市外                                                                                                    |                                    | 税目<br>法人事業税、個人      | 法人<br>福岡県税に未      | 個人<br>福岡県税に未     |  |
|            | (県内)                                                                                                    | 福岡県税                               | 事業税                 | 納がない証明            | 納がない証明           |  |
|            |                                                                                                    | 久留米市税                              | 法人市民税、市県<br>民税、固定資産 | 久留米市税に<br>滞納がない証  | 久留米市税及<br>び国民健康保 |  |
|            | 市内                                                                                                    |                                    | 税、軽自動車税             | 明                 | 険料に滞納が           |  |
|            |                                                                                                    | 久留米国保                              | 国民健康保険              | $\qquad \qquad -$ | ない証明             |  |
|            | (2)受付期間<br>令和5年6月1日(木)から令和5年6月6日(火)午後5時15分まで<br>(郵送の場合は6月6日必着)<br>(3) 指定場所<br>〒830-0051 久留米市南1丁目8番1号<br>久留米市教育委員会 教育ICT推進課(久留米市教育センター内)<br>(4) 入札参加資格確認通知<br>令和5年6月12日 (月) までに、申請者にメールで回答。 |                                    |                     |                   |                  |  |
|            |                                                                                                    |                                    |                     |                   |                  |  |
|            |                                                                                                    |                                    |                     |                   |                  |  |
|            |                                                                                                    |                                    |                     |                   |                  |  |
|            |                                                                                                    |                                    |                     |                   |                  |  |
|            |                                                                                                    |                                    |                     |                   |                  |  |
|            |                                                                                                    |                                    |                     |                   |                  |  |
|            |                                                                                                    |                                    |                     |                   |                  |  |

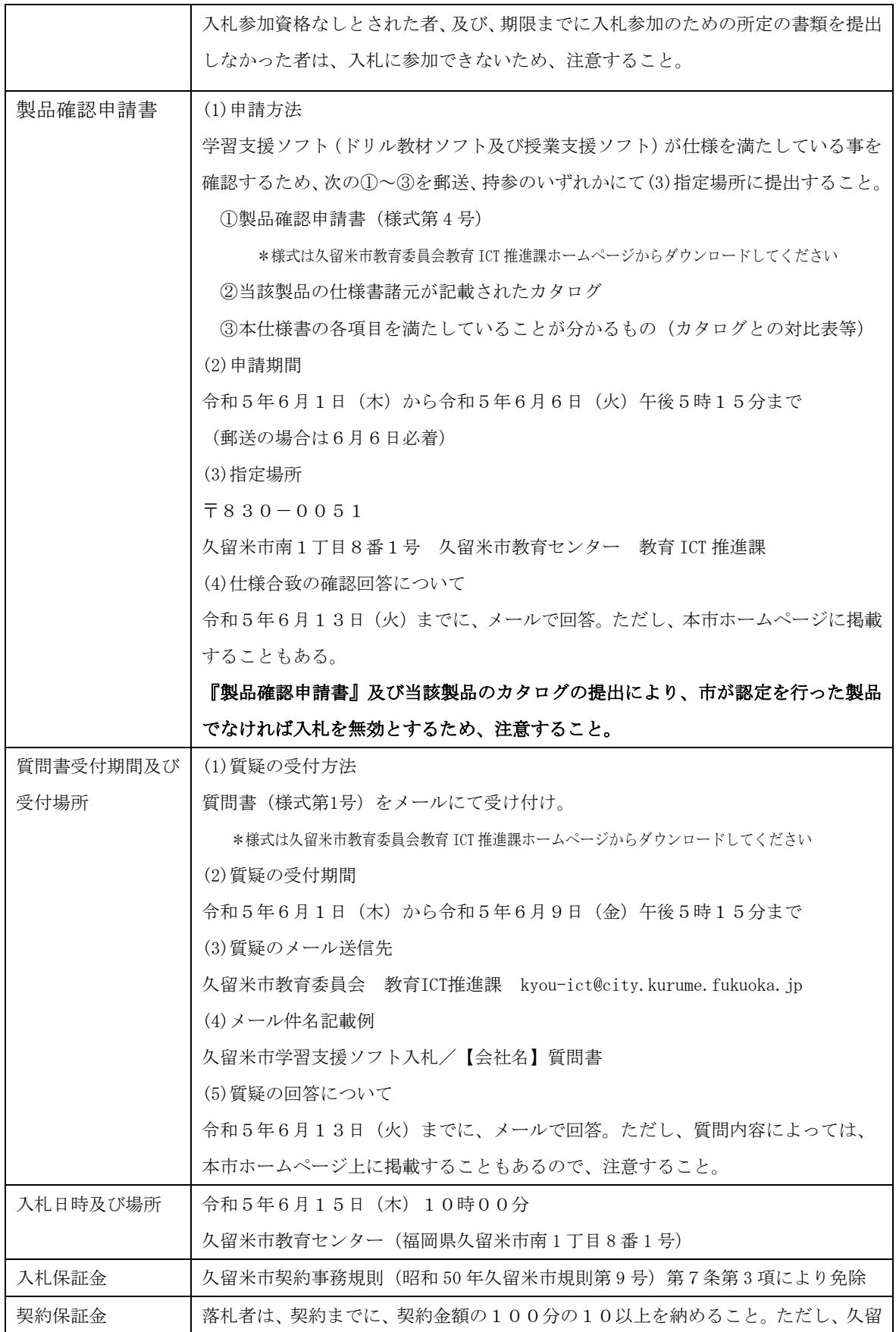

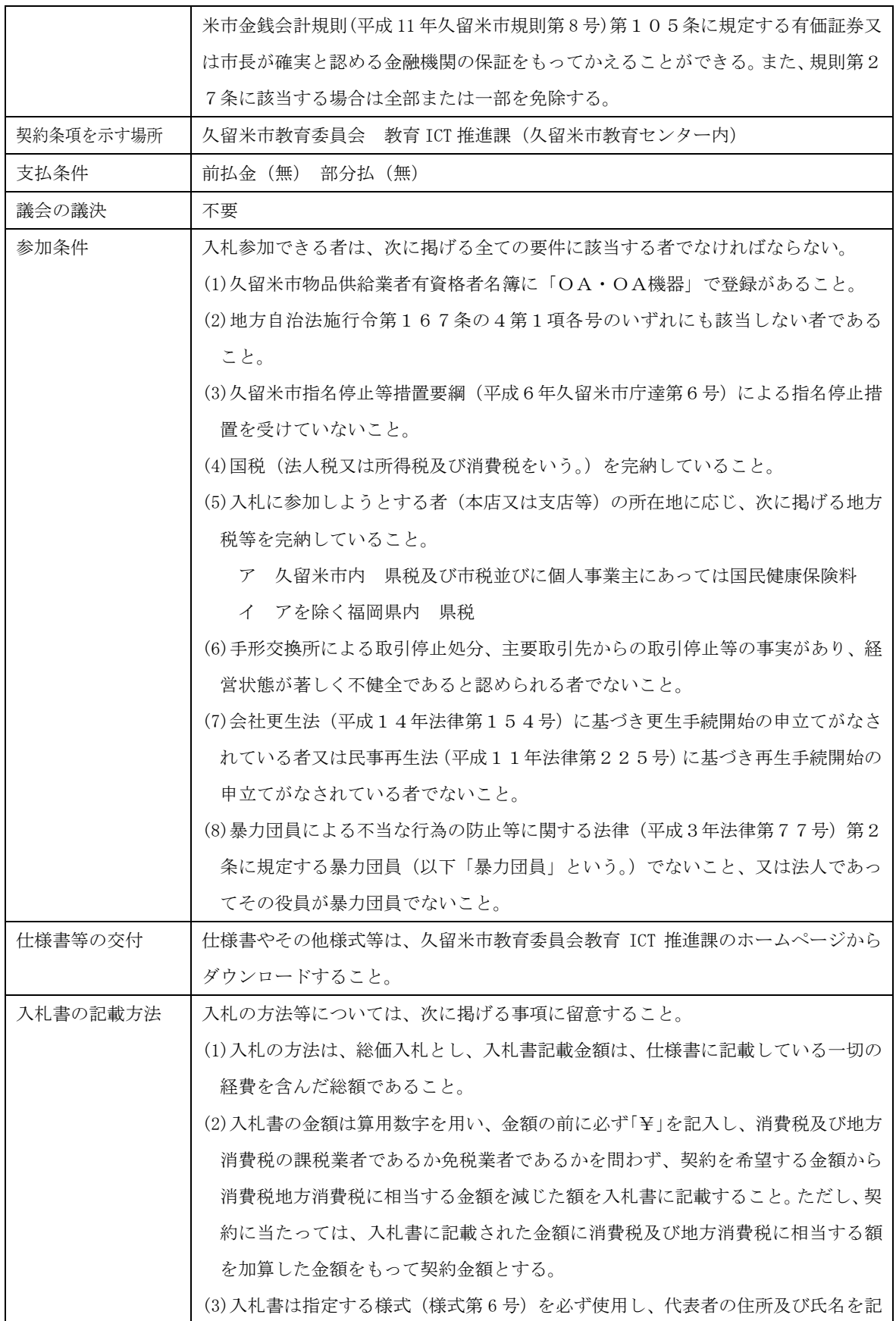

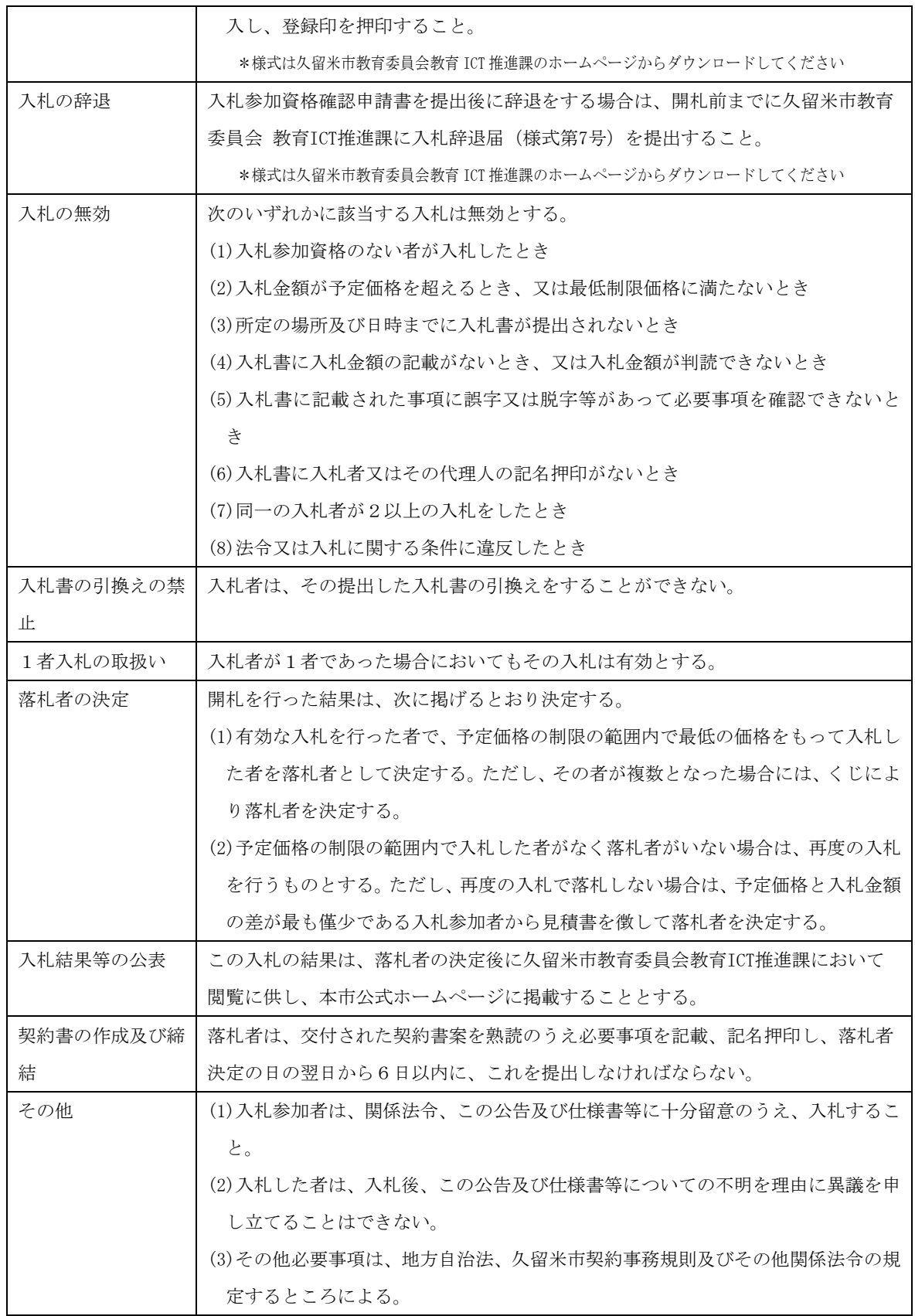

仕様書

1.件名

学習支援ソフト(ドリル教材ソフト及び授業支援ソフト)ライセンス調達

2.調達物品

学習支援ソフト(ドリル教材ソフト及び授業支援ソフト)ライセンス

3.機能要件

■共通

- (1)個別学習に対応した「ドリル教材ソフト」、協働学習・一斉学習・個別学習それぞ れの学習場面で活用できる「授業支援ソフト」を保有すること。
- (2)ドリル教材ソフト、授業支援ソフトに収録されている教材は文部科学省学習指導要 領に準拠し、本市が採用する教科書に対応していること。
- (3)ドリル教材ソフト、授業支援ソフトについては、共通ソフト内の機能として同一プ ラットフォーム内で提供が可能であること。
- (4) 次のOSで動作すること。

①Chrome OS

②iPad OS

③Windows OS

- (5)ISO/IEC27001 及びプライバシーマーク認証を取得している企業のソフトウェアで あること。
- ■ドリル教材ソフト基本機能
- (1)ドリル教材ソフトに収録されている教材は、小学校版で1~6年生の国・算・理・ 社の教科書単元に対応し、本市が採用する教科書内容に沿って検索ができること。中 学校版は1~3年生の国·数·理·社·英の教科書単元に対応し、本市が採用する教 科書内容に沿って検索できること。また、児童生徒は当該学年以外の内容も検索でき ること。
- (2)ドリル教材ソフトに収録されている教材は、小学校・中学校合わせて 35,000 問以 上の問題を収録していること。
- (3)ドリル教材ソフトに収録されている教材は、基礎基本力の習得をねらいとしたドリ ル教材ソフト、思考・判断・表現の力の習得をねらいとしたドリル教材ソフトの2タ イプを収録すること。
- (4)ドリル教材ソフトでは、ユーザーが解答した内容に対して自動採点を行うことがで

きること。

- (5)ドリル教材ソフトでは、取り組んだ問題を再度取り組める機能を有すること。また、 取り組み途中で中断しても、続きから始めることができる機能を有すること。
- (6)ドリル教材ソフト内に収録する漢字問題では手書き認識エンジンを搭載し、ユーザ ーの字形や筆順に対して自動フィードバックを行うこと。
- (7)ドリル教材ソフトでは、選択肢(単答)、選択肢(複答)、並べ替え、分類、数値入力 等の回答パターンを有し、問題特性に応じた回答パターンを表示すること。
- (8)ドリル教材ソフトでは、ユーザーの解答状況に応じてモチベーションを向上させる 仕掛けを有すること。
- (9)ドリル教材ソフトでは、教員が、児童生徒の取り組む状況をリアルタイムに把握で き、机間指導等に生かすことができる仕組みを有すること。
- (10)ドリル教材ソフトでは、児童生徒の学習成果物(取り組んだ問題、取り組んだ数、 取り組んだ時間、正答率など)は、児童生徒別の学習成果物確認画面に一元的に整理 され、普段の指導や学期を通じた評価等に活用することができること。
- (11)教員は、児童生徒の学習成果物を CSV ファイルとして書き出し、評価等に活用す ることができること。
- (12)ドリル教材ソフトでは、教員が、児童生徒に対してコメントを配信できる機能が あること。
- (13)小 4~小 6 の算数・中 1~中 3 の数学のドリル教材ソフトでは、特に次の機能を 有すること。

①問題に不正解した際、不正解した問題が解けるようになるための、生徒の習熟度 に合わせたフォロー問題の出題

②問題に不正解した際、フォロー問題のあとに類題の出題

- (14)国、算・数、理、社の各教科において、小・中学校のそれぞれ複数学年において 下記のいずれかの機能を有すること。
	- ①段階的な知識定着を促すため、学習の流れに合わせた問題構成で出題するとと もに、子どもの習熟度に合わせた適切なタイミングで学習内容の解説を表示す ること。
	- ②子どもが決めた目標に対し、取り組み結果を鑑みて、目標の達成度の確認、未達 の場合には目標を達成する場合のアドバイスを行うこと。
	- ③子どもの学習履歴に応じて自動で問題を生成すること。

■授業支援ソフト基本機能

- (1)授業支援ソフトでは、児童生徒個人が思考検討する個人専用画面を保有し、個人専 用画面上に各種カードの配置やペン描画を行うことができること。
- (2)個人専用画面上に配置するカードの種類としてテキスト、ペイント、図形、画像、

音声、動画、Microsoft 社製 Office データ(パワーポイント、ワード、エクセル)、 Apple 社製 iWork スイート(キーノート、ページズ、ナンバーズ)、デジタル教材等 を挿入することができること。また、ソフト上で作成したカード同士をつなぎ合わせ、 プレゼンテーションを行うことができる機能を有すること。

- (3)教員が教材作成・配布に利用した画面には、どの授業で利用したかを関連付けする 機能がついていること。またその情報の種類は利用した授業の学年、組、日付、時限、 単元名を含むこと。過去の授業で利用した画面を検索する際に、この情報で検索対象 を絞り込むことができること。また、過去の授業で教員が教材作成・配布に利用した ソフト上で作成した資料を検索する際には検索画面上で、作成したカードのサムネ イルを自動で複数枚確認できること。
- (4)単元名を関連付けするときには、小学校版で1~6年生の国・算・理・社(理社は 3年生以上)の教科書単元に対応し、本市が採用する教科書内容に沿って関連付けが できること。中学校版は1~3年生の国・数・理・社・英の教科書単元に対応し、本 市が採用する教科書内容に沿って関連付けができること。
- (5)個人専用画面上で児童生徒個人が思考検討し作成したカードの情報は、同じ授業で 教員が教材作成・配布に利用した画面と関連付けされること。
- (6)使用する教材の名称を登録する際、文部科学省学習指導要領に準拠し、本市が採用 する教科書に対応した学習単元名をプルダウンのメニューから選択できること。
- (7)個人専用画面で作成したカードを学級内の他の児童生徒に送信したり、教員に対し て提出したりすることができること。
- (8)教員が自分自身の画面を学級内の児童生徒に対して、本ソフト画面をリアルタイム に画面共有を行うことができること。
- (9)児童生徒が自分自身の画面を教員、学級内の他の児童生徒に対して、本ソフト画面 をリアルタイムに画面共有を行うことができること。
- (10)ソフト内で Web サイトの閲覧を可能とし、必要に応じて Web サイト画面のスク リーンショットを挿入することができること。
- (11)教員は、児童生徒が提出したカードを一覧で表示し、必要に応じて拡大表示や比 較表示を行うことができること。
- (12)教員は、児童生徒が提出したカードを一覧表示、拡大表示、比較表示する画面に 対してペン描画を行うことができること。
- (13)教員は、児童生徒が表示させている本ソフト画面を一覧で表示し、必要に応じて モニタリングを行ったり、拡大表示・比較表示を行ったりできること。
- (14)教員は、児童生徒が表示させている本ソフト画面を一覧表示、拡大表示、比較表 示する画面に対してペン描画を行うことができること。
- (15)児童生徒別の学習成果物は授業単位で管理され、教科、授業日で検索ができるこ と。

(16)教員は、児童生徒の学習成果物は授業単位で児童生徒の成果物に評価付けができ ること。つけた評価は、児童生徒の成績情報管理画面上で確認できること。

■その他機能

- (1)提供される教材の活用ログデータ(小1~中3)を収集、蓄積できる仕組みがある こと。
- (2)市内学校間の転出入の場合は、学習履歴を引き継ぐことができる仕組みがあること。
- (3)児童生徒の学習成果物は児童生徒別・クラス別の成績情報管理画面に一元的に整理 され、学期を通じた評価等に活用することができること。
- (4)教科書改訂に際しては、教科書単元データ更新について、ライセンス有効期間内で は無償バージョンアップ対応を行うこと。
- (5)ライセンス有効期間内に採択教科書変更、指導要領改訂が行われた場合でも、最適 な教材が使えるよう更新を無償で行うこと。また、その仕組みを持つこと。
- (6)Google アカウントと紐付けて利用できること。
- (7)ブラウザベースでアプリケーション全機能を利用できること。(端末内にプログラ ムデータ等のインストールが不要であること。)

■活用支援

各校の教員が学習支援ソフト(ドリル教材ソフト、授業支援ソフト)の活用する上で 必要となる次の支援を提供すること。

①活用を促進するためコンテンツやセミナーの紹介

- ②初期設定や年度更新をする際に参考になる動画マニュアル
- ③校内研修を実施するための動画コンテンツ
- ④操作方法を理解するための機能ごとの動画コンテンツ
- ⑤活用を促進するための活用場面や事例を紹介する記事コンテンツ
- ⑥活用に関する疑問を解消するQ&Aコンテンツ
- ⑦活用に関する疑問を直接解消できるフリーダイヤルの問い合わせ窓口

上記項目の仕様を満たすパッケージであること。標準で機能が備わっていない場合は カスタマイズ等で仕様を満たすことも認める。

- 4.数量
	- (1)ドリル教材ソフト 26,922 ライセンス(小・中・特別支援学校用)
	- (2)授業支援ソフト 422 ライセンス(特別支援学校用)
- 5.ライセンス有効期間

納入後 1 年間

6.納入期限

令和5年6月30日(金)

7.納入場所

久留米市教育委員会教育 ICT 推進課 (久留米市南 1 丁目 8 番 1 号久留米市教育センター内)

8.保証期間

メーカー仕様に基づく

9. 納品後に提出する資料 ソフトウェアの取り扱い説明書

\*紙媒体 (62部)及び電子データ

- 10.特記事項
	- (1)ソフトウェアのインストール、設定に係る費用は入札額に含むこと。
	- (2)設定完了後、直ちに担当課の検査を受け、検査合格をもって納入の完了とする。
- 11.支払方法

納品終了後に請求するものとする。久留米市は有効な請求のあった日から起算して 30 日以内に支払うこととする。

12.その他事項

この仕様書に定めのない事項及び疑義を生じた場合は、別途協議するものとする。

13.担当者

久留米市教育委員会教育 ICT 推進課(担当:牛島・荒巻・池尻)

- 住所 :久留米市南一丁目8番1号 教育センター内
- 電話 :0942-36-9770
- FAX : 0942-35-9930

E-mail:kyou-ict@city.kurume.fukuoka.jp